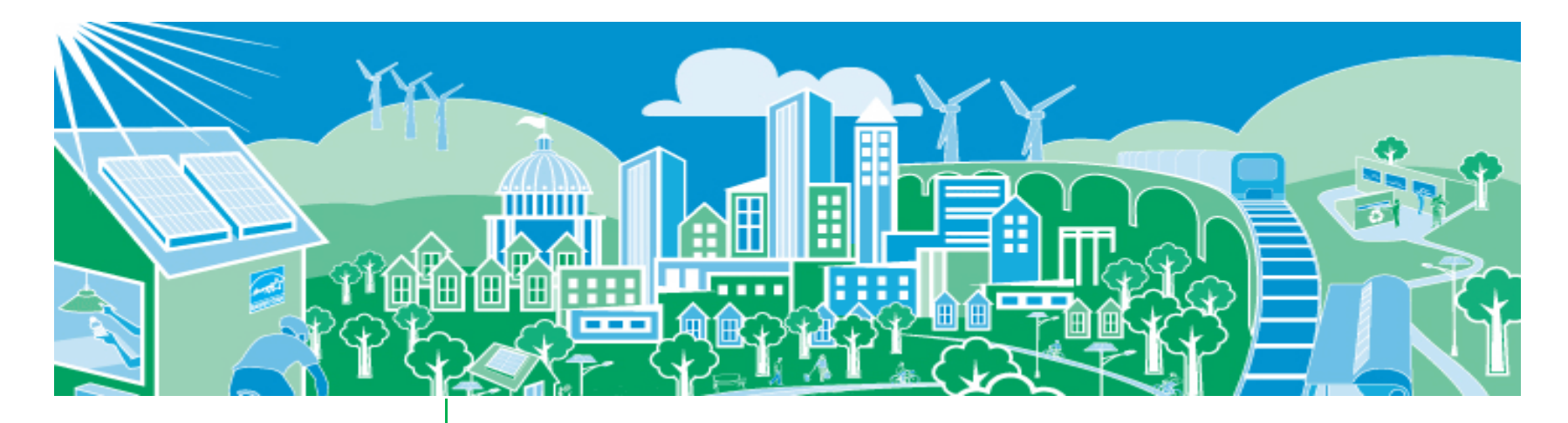

### **Recognizing State and Local Action: Resources for Incorporating EE/RE in Air Quality Plans**

**NACAA Conference Call July 23, 2012**

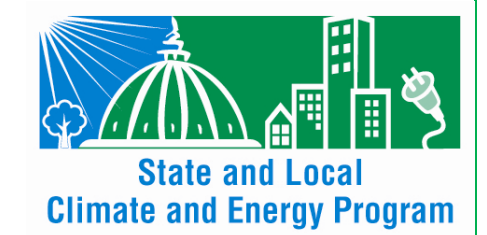

**Robyn DeYoungU.S. EPA State and Local Climate and Energy Program**

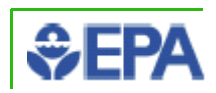

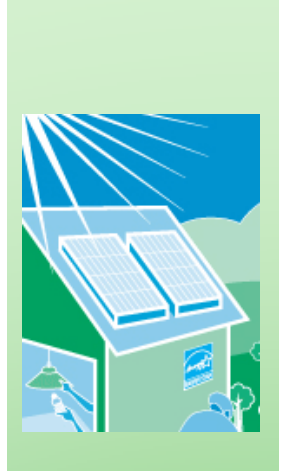

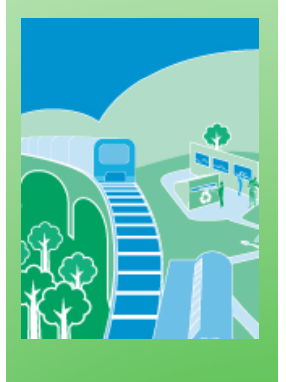

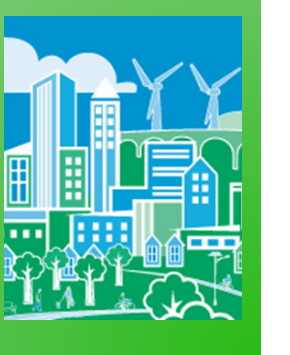

# Today's Presentation

- F. Overview of EPA's State Climate and Energy program
- New resources **New resources to help states quantify** emission reductions of EE/RE policies and programs
	- ◆ Energy savings of EE policies and programs
	- Power Plant Emissions Calculator
	- ◆ Hourly Marginal Emissions Tool
- m. ■ Future Efforts
	- ◆ Case studies
	- 2◆ Exploring energy data needs for air requlators

## U.S. EPA's State and Local Climate & Energy Program

We provide tools, resources and case studies:

- ◆ EE/RE policy best practices and action steps
- ◆ Measuring energy impacts of EE/RE policies as well as emissions, climate, and economic co-benefits
- ◆ State-to-state peer exchanges
- ◆ Direct assistance through training

### **EPA is taking steps to help**

- > Including EE/RE in the **compliance toolbox** for  $\blacktriangleright$ air regulators
- $\blacktriangleright$  Developing emission quantification resources and analyses that link energy & clean air goals
- $\blacktriangleright$ Advancing a training/outreach program to further crossagency collaboration, understanding and action

Assessing the **Multiple Benefits** of Clean Energy

## Resources to help states quantify impacts of EE/RE policies and programs

- Projected energy savings of existing state EE policies and programs 2010-2020
- 

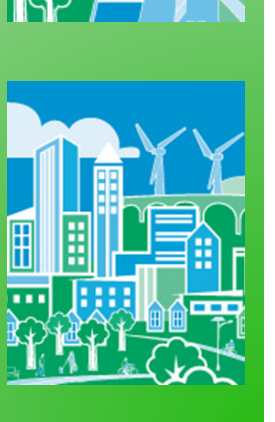

- Two new draft emission quantification tools
	- ◆ Power Plant Emissions Calculator (P-PEC)
		- Draft released with Roadmap
		- Formal peer review starting this summer
		- Official tool scheduled for release late fall
	- ◆ Hourly Marginal Emissions Tool
		- Under development
		- Formal peer review will start Fall 2012
		- Scheduled for release in the winter

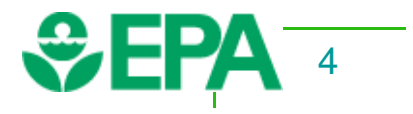

## Energy savings of existing state EE policies & programs

- EPA estimated the energy savings of existing State EE **Policies** 
	- $\bullet$  To help states capture emission reductions of EE policies in SIP  $\blacklozenge$ baseline emission projections
- EPA analyzed the following EE Policies and Programs
	- ◆ Energy Efficiency Resource Standards (EERS)
	- $\blacklozenge$ EE programs financed by Public Benefits Funds
	- $\blacklozenge$  EE programs financed by the Regional Greenhouse Gas Initiative (RGGI)
- These policies are expected to reduce demand by:
	- ◆ 1.7% in 2015 and ~3% by 2020<br>.
- For more information
	- **Energy Savings Estimates:** http://epa.gov/statelocalclimate/state/statepolicies.html
	- The methodology: Appendix J of the Roadmap Manual.

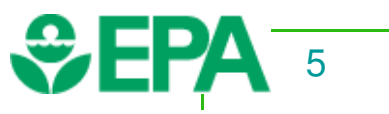

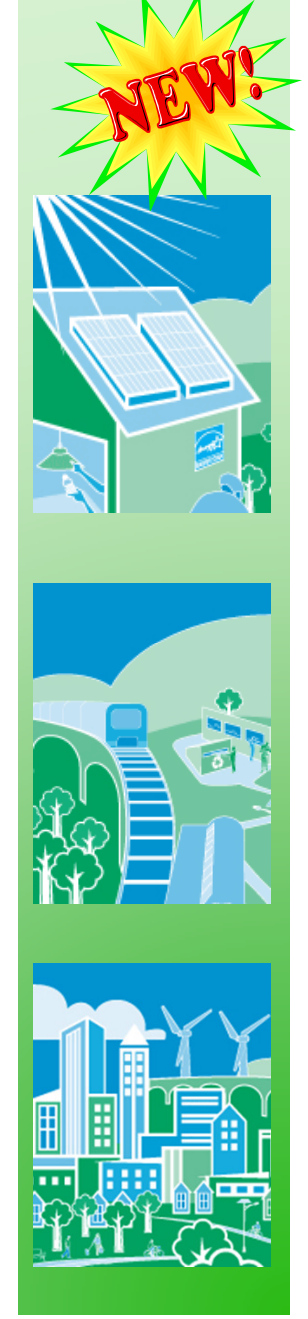

T

T

## Draft Power Plant Emissions Calculator Background and Purpose

### **Purpose:**

- T Estimate which power plant could potentially reduce emissions from historical/reported :
	- ◆ EE policies and programs
	- ◆ Solar policies, programs, projects
- **Audience:**
	- ◆ State air agencies
	- Local air agencies
	- ◆ Energy planners interested in emission impacts

### **When to use tool:**

- Quickly estimate potential emissions reduction for<br>nower plants within an eGBID subregion power plants within an eGRID subregion
- ◆ Understand potential emissions reduction within a<br>county or nonattainment area county or nonattainment area.

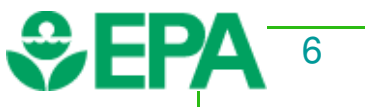

### Draft Power Plant Emissions Calculator **Underpinnings**

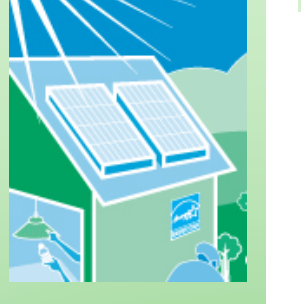

F.

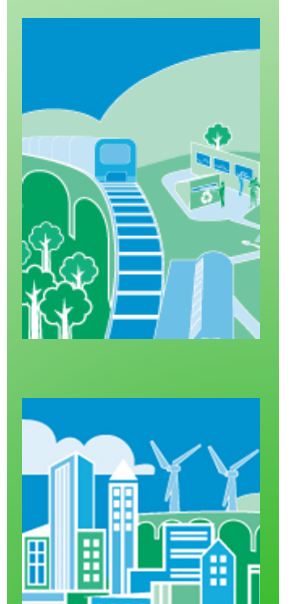

Data comes from eGRID (most recent year is 2009)

- Power Plant Information in P-PEC
	- ◆ Owner/operator, eGRID subregion, service territory, fuel type, etc.
	- ◆ Emission factors
		- Annual NO $_{\sf x}$ , SO $_{\sf 2}$ , CO $_{\sf 2}$ , and ozone season NO $_{\sf x}$
	- ◆ Capacity factors
		- Ratio between- what was produced and the maximum capacity
			- Plants with  $\geq 0.8$  capacity factors would generally be nuclear or large coal plants
			- Plants with  $\leq$  0.2 capacity factors would generally be combustion turbines or position units combustion turbines, or peaking units

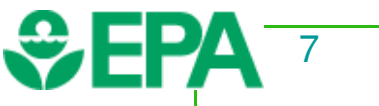

### Draft Power Plant Emissions Calculator **Assumptions**

# Capacity Factor Rule of Thumb

EE/solar program impacts the set of power plants within one eGRID subregion

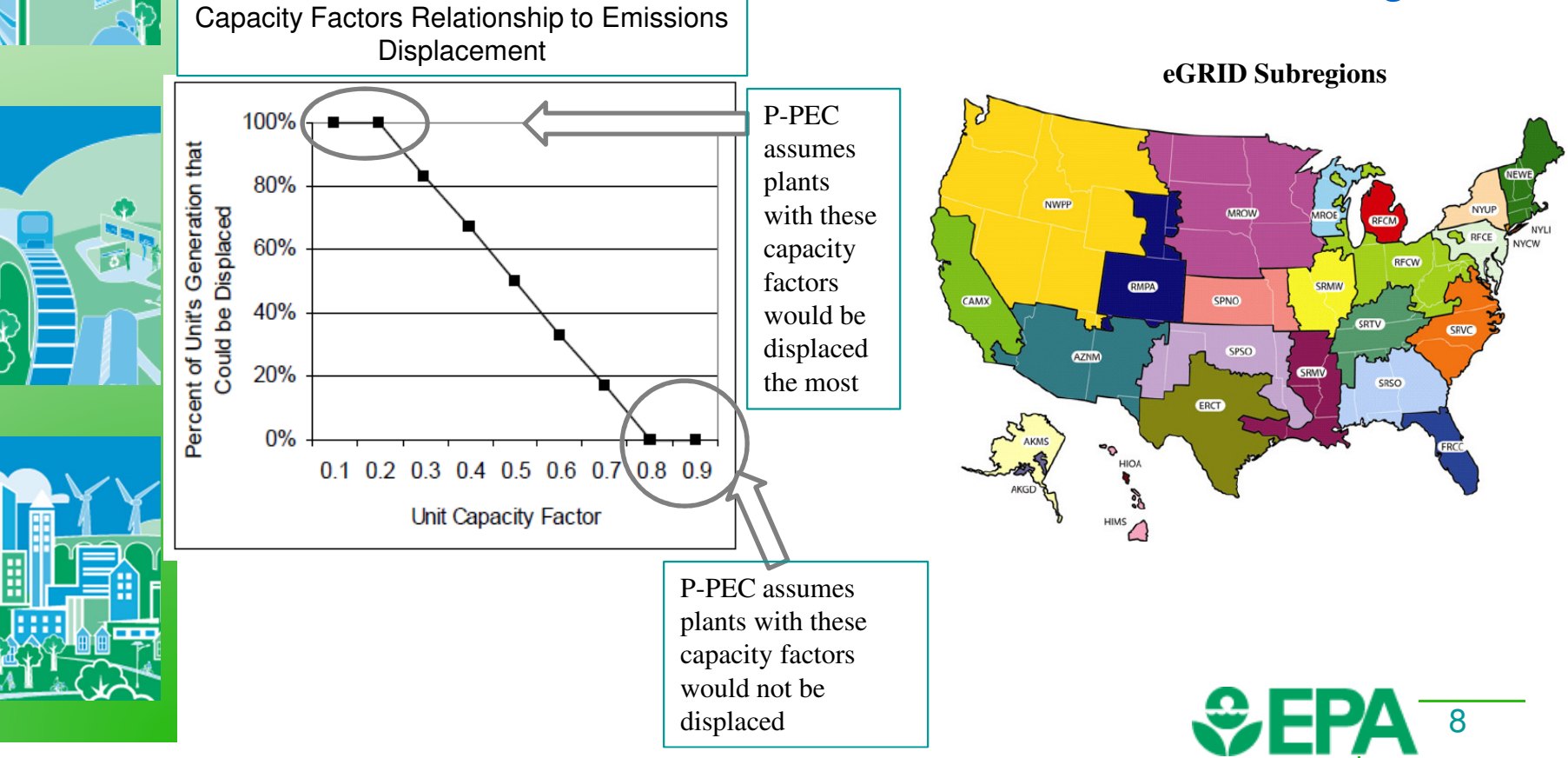

## Steps for Draft Power Plant Emissions Calculator

- F. Step 1: Locate which eGRID subregion the EE or Solar policy/program was implemented
- F. Step 2: Enter the Energy Impact (in MWhs) in the cell that corresponds to your eGRID subregion.
- Step 3: View potential emission reductions under the appropriate eGRID subregion worksheet

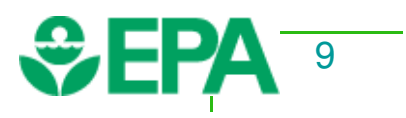

# NOx, SO<sub>2</sub> Results in SPSO eGRID Subregion

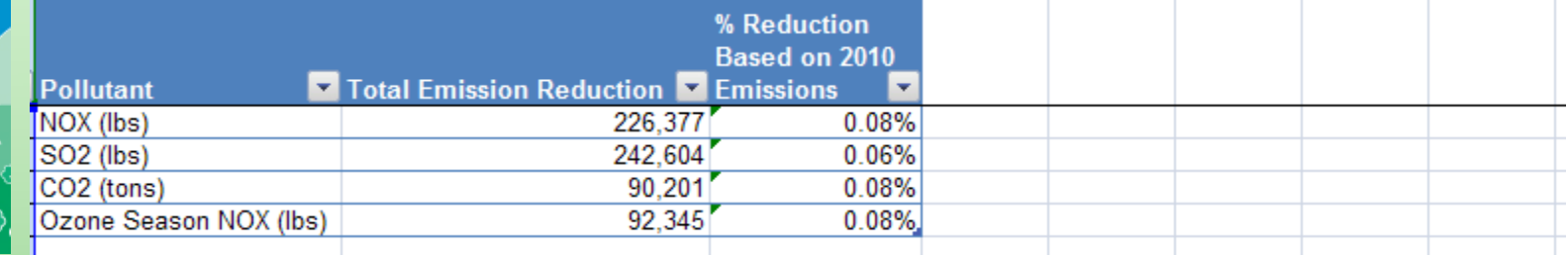

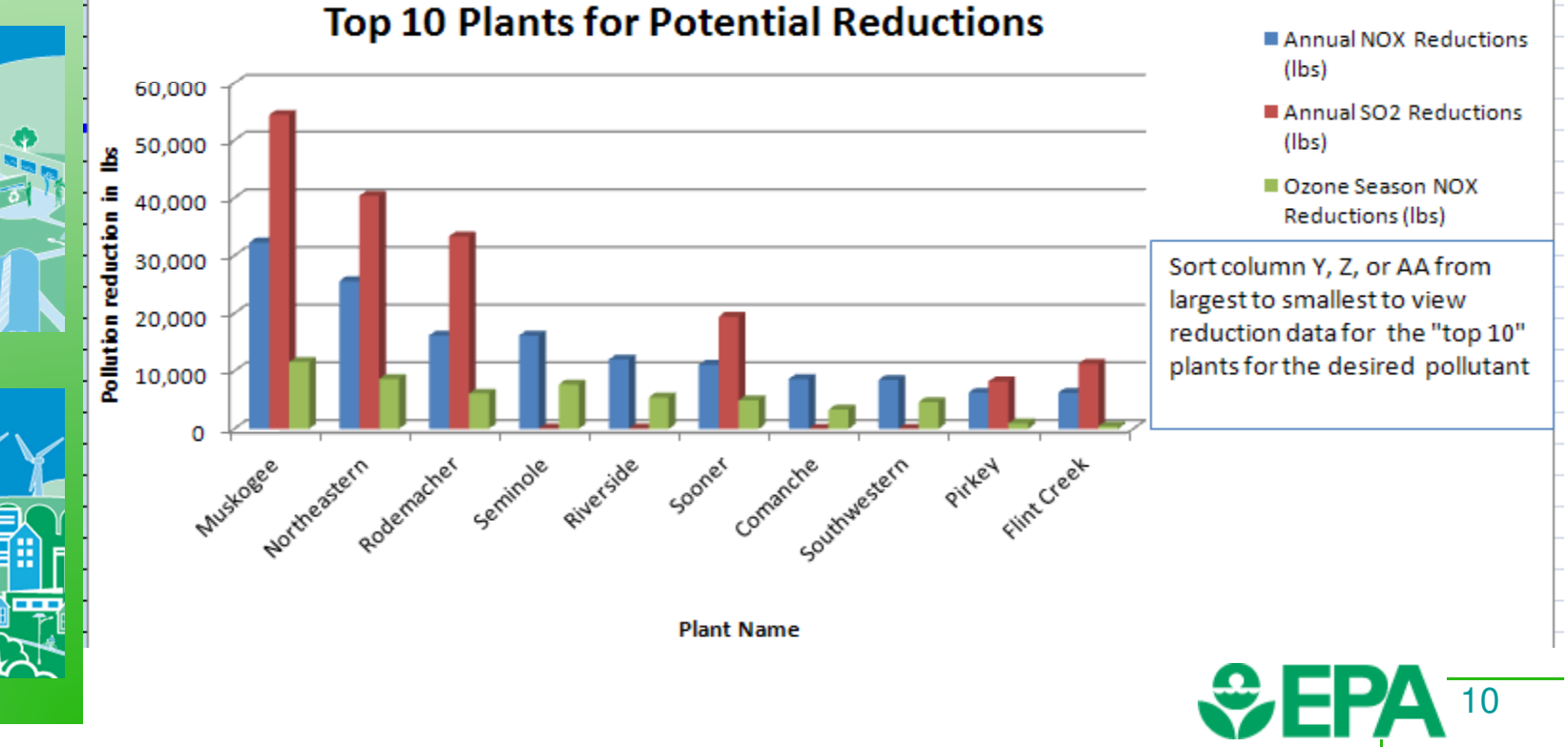

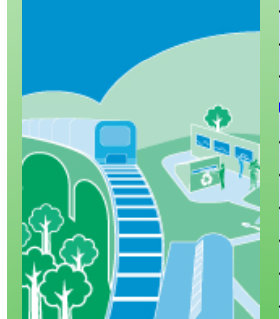

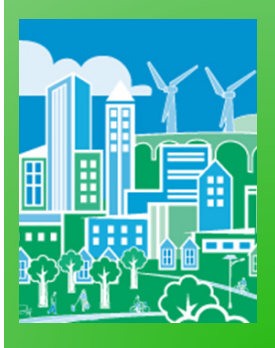

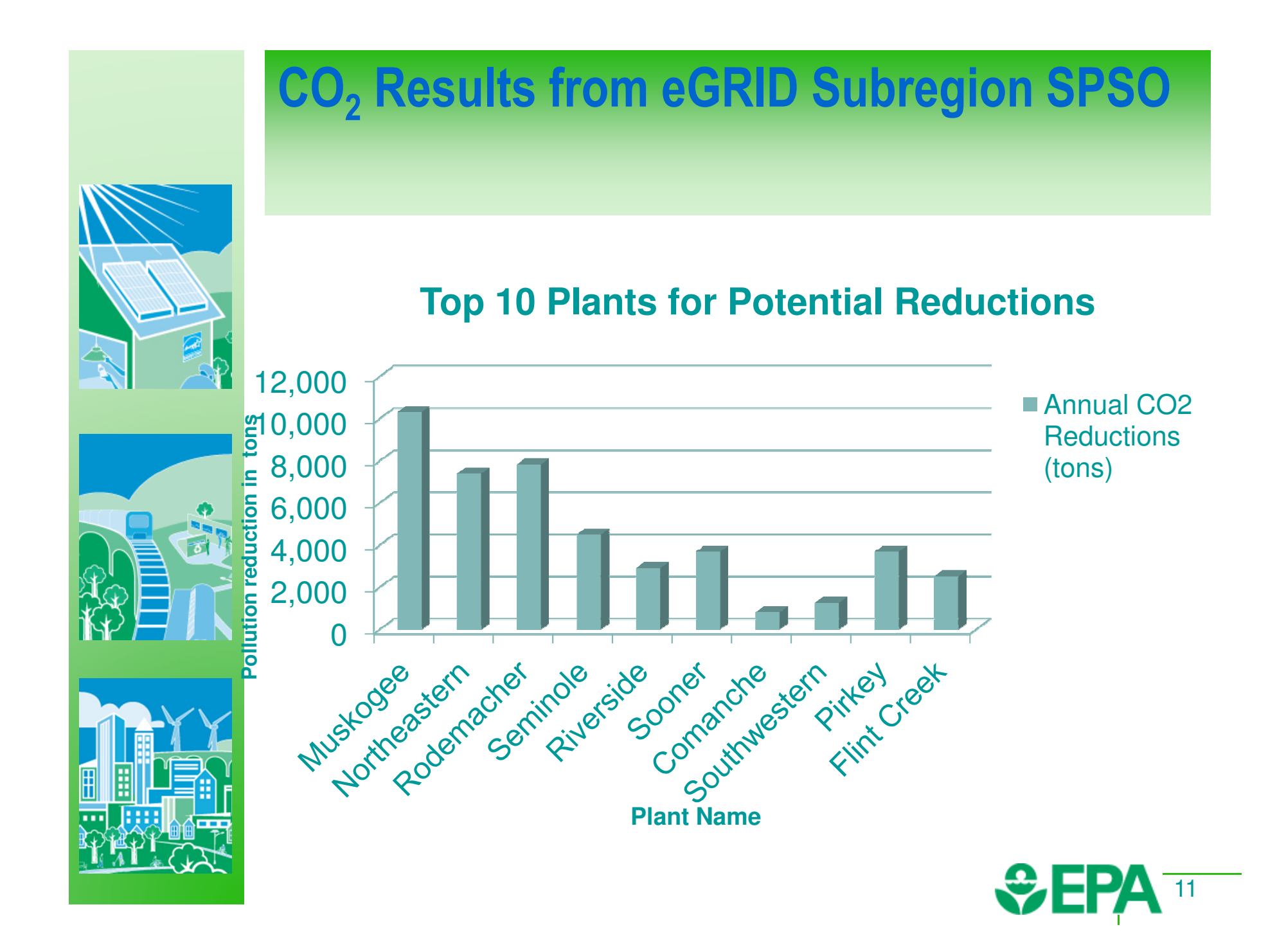

## Google Map with Plant Location and Information

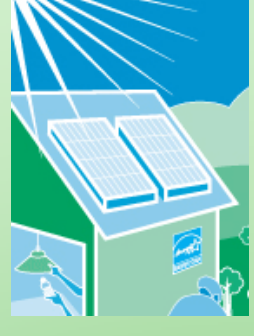

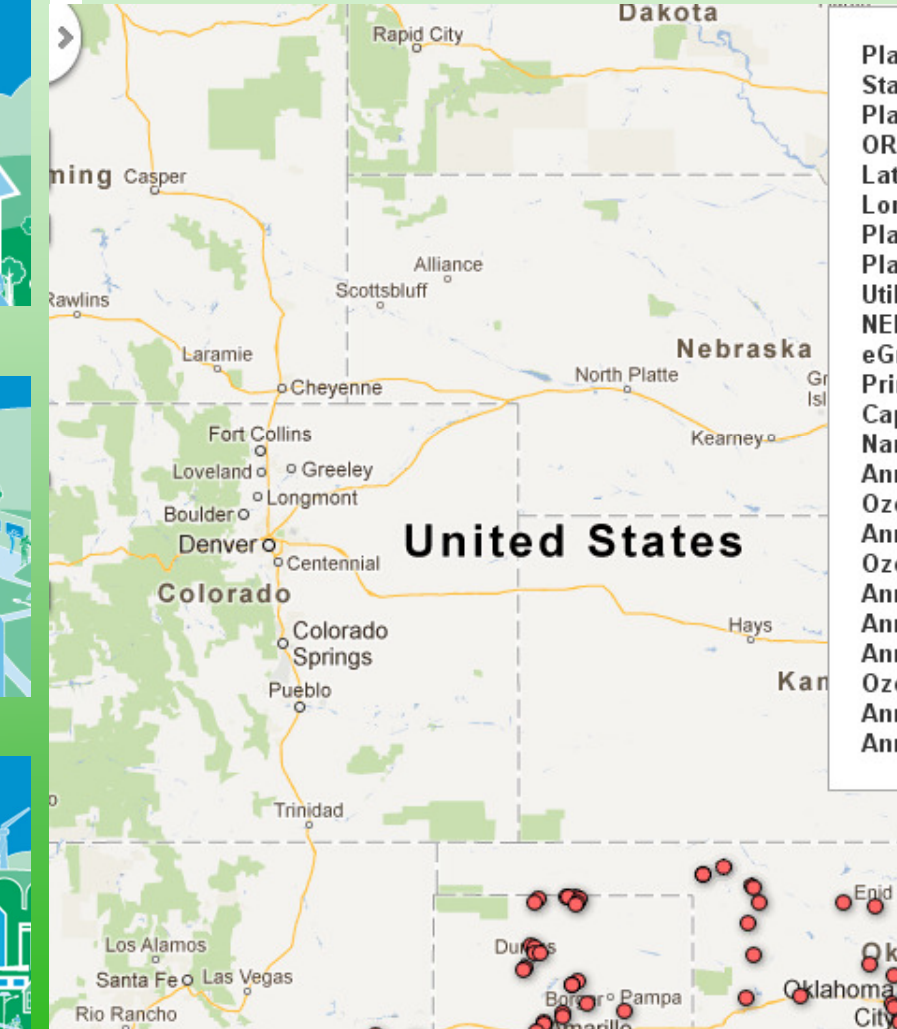

Plant Name: Flint Creek State: AR Plant County: Benton ORIS Code: 6138.0 Latitude: 36.2561 Longitude: - 94.5241 Plant Owner: Arkansas Electric Coop Corp. Plant Operator: Southwestern Electric Power Co. Utility Service Territory Name: Southwestern Electric Power Co. **NERC Region: SPP** eGrid Subregion: SPP South Primary Fuel Generation Category: COAL Capacity Factor: 0.5786 Nameplate Capacity (MW): 558.0 Annual Net Generation (MWh): 2,828,214.0 Ozone Season Net Generation (MWh): 1,583,902.0 Annual NOx Emissions (short tons): 3,782.25 Ozone Season NOx Emissions (short tons): 2,109.27 Annual SO2 Emissions (short tons): 6,811.49 Annual CO2 Emissions (short tons): 3,042,813.0 Annual NOx Total Output Emission Rate (lb/MWh): 2.6747 Ozone Season NOx Total Output Emission Rate (Ib/MWh): 2.6634 Annual SO2 Total Output Emission Rate (Ib/MWh): 4.8168 Annual CO2 Total Output Emission Rate (lb/MWh): 2,151.76

×

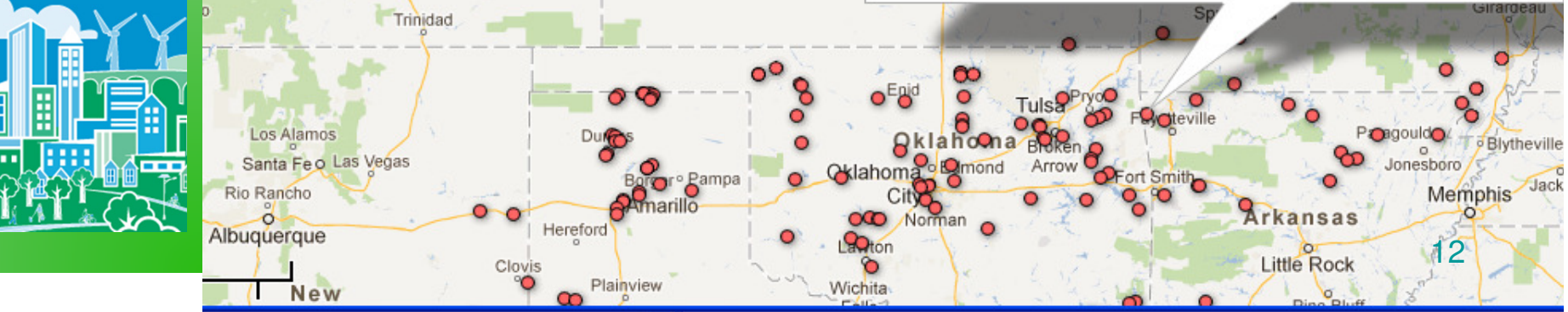

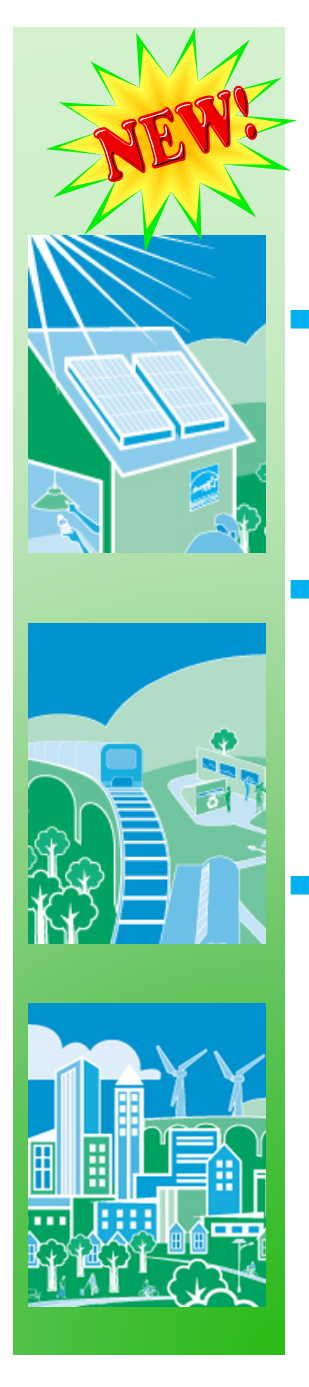

# Draft Hourly Marginal Emissions Tool

### **Purpose:**

• This tool will help determine the marginal hourly<br>omissions reductions of EE/DE policies and proce emissions reductions of EE/RE policies and programs in a current, historical year or future year.

### **Audience:**

- ◆ State air agencies
- ◆ Local air agencies (with expertise)
- ◆ Energy planners who are interested in emission impacts

### **When to use tool:**

- Compare emission reductions of different EE/RE policies
- ◆ Understand emission reductions during peak demand periods
- ◆ Analyze air quality impacts of CE policies or programs (unit outputs will be compatible with air quality modeling)

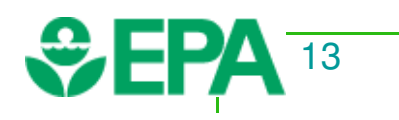

## Hourly Marginal Emission Tool **Overview**

#### **Underlying data and assumptions:**

- Hourly monitored generation and emissions data reported to U.S. EPA for national regulatory programs (e.g., Acid Rain)
- $\overline{\phantom{a}}$  Statistical model based on historical dispatch behavior **Inputs:**
	- Use default hourly profiles for a specific EE program, or portfolio of programs
		- Or, use custom hourly load profile information
- Solar or Wind capacity

#### **Outputs:**

 Hourly emission reductions compatible with air quality models

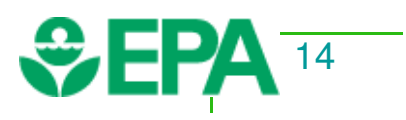

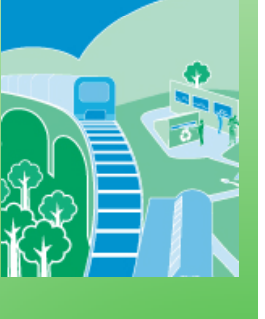

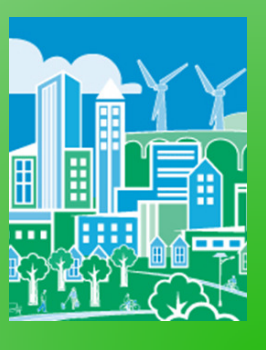

# Preview of Hourly Marginal Emissions Tool

### **1. Select Region for Analysis**

#### **2. Enter EE/RE Information**

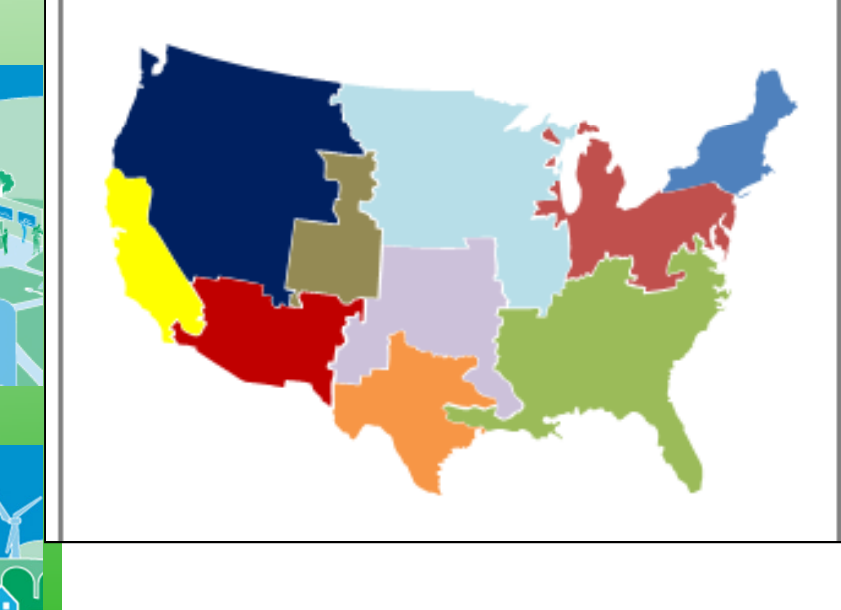

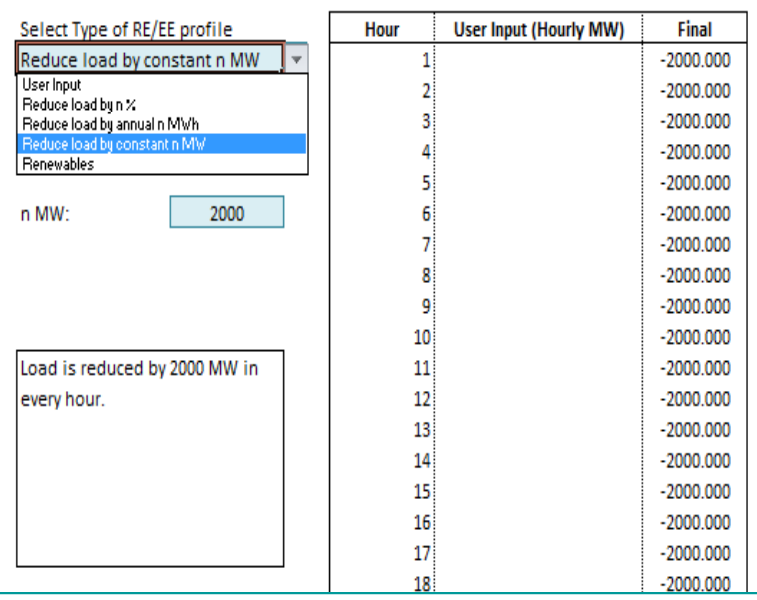

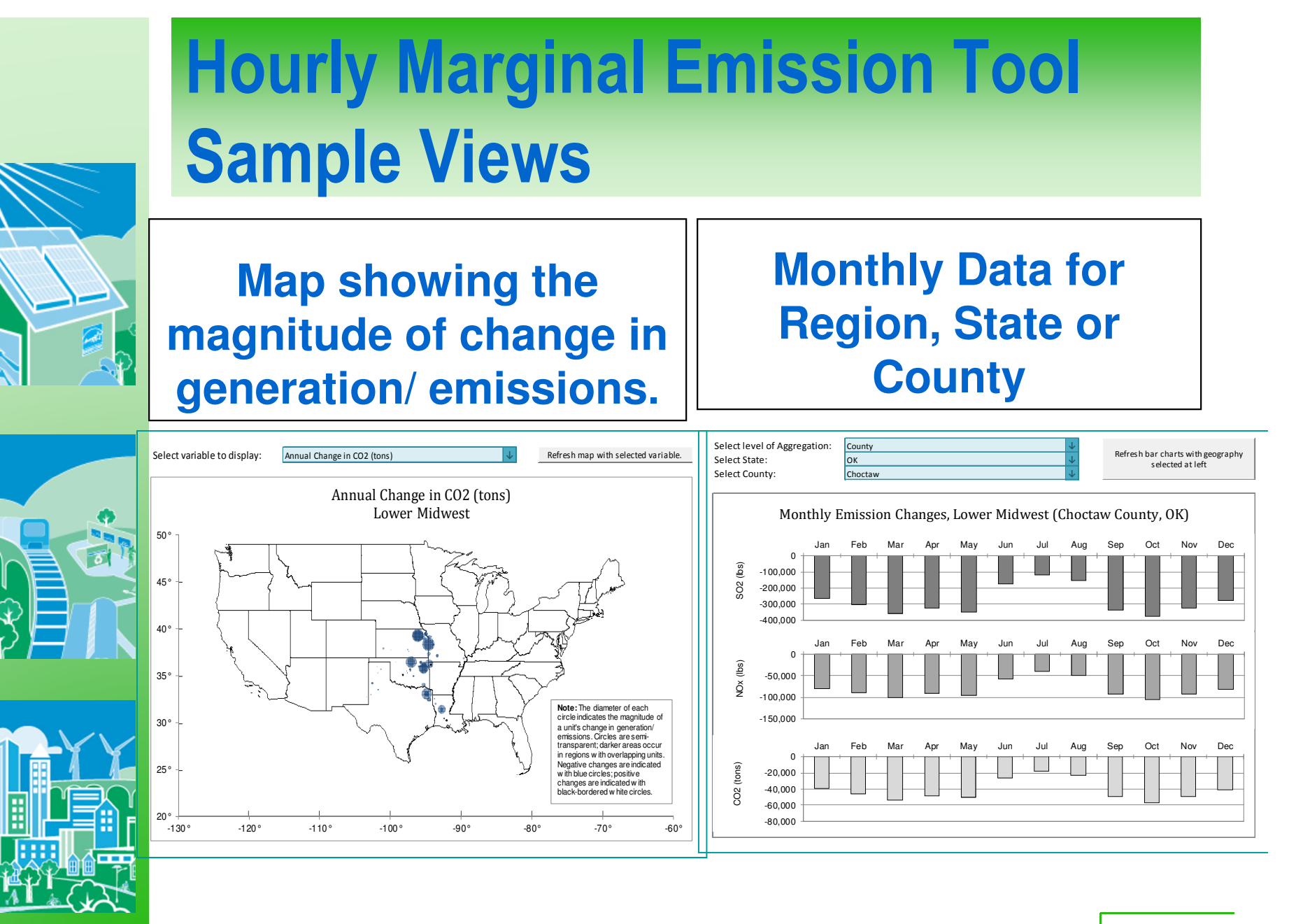

16

# Feedback on Draft Emission Quantification Tools

### EPA Peer review process

- ◆ Power Plant Emissions Calculator (P-PEC)
	- Draft released with Roadmap
	- Formal peer review starting this summer
	- Official tool scheduled for release late fall
- ◆ Hourly Marginal Emissions Tool
	- Tool under development
	- Formal peer review will start Fall 2012
	- Scheduled for release in the winter
- State Environment Departments
	- □ Air staff can test functionality and air quality modeling usability
		- Send comments on P-PEC to Robyn DeYoung by August 30, 2012
		- ❏ Tool can be found at:

17http://www.epa.gov/airquality/eere/quantify.html

# Future Efforts

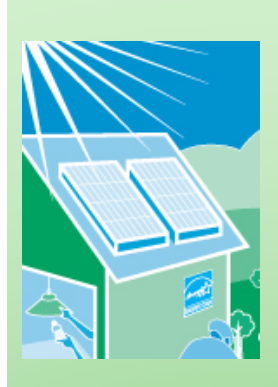

#### **Case Studies focused on:**

- ◆ Emission quantification
- $\blacklozenge$  States piloting SIP pathways
	- NY (control strategy),
	- MA (baseline) and
	- MD (weight of evidence)

#### **Exploring energy data needs for air regulators:**

- We are helping states air regulators:
	- ◆ Understand basic issues with EE data and Evaluation Measurement & Verification (EM&V)
	- Clarify the appropriate type of energy information to use in avoided-emissions calculations
	- $\blacklozenge$ Identify data sources, appropriate methods, and state examples We will be following up with states and their associations (NACAA, NASEO, NARUC) about opportunities for convening air regulators

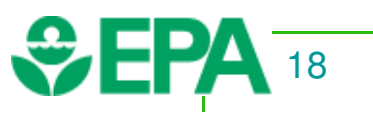

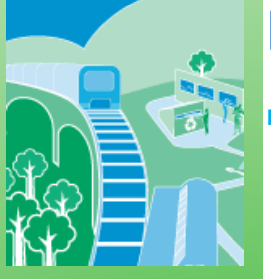

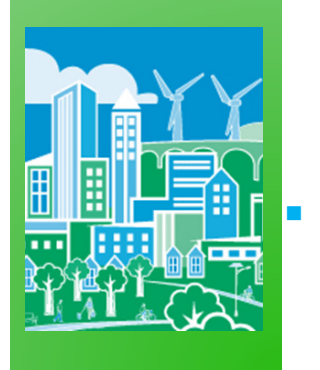

## Questions?

### Emission Quantification:Robyn DeYoungU.S. EPA State Climate and Energy Program

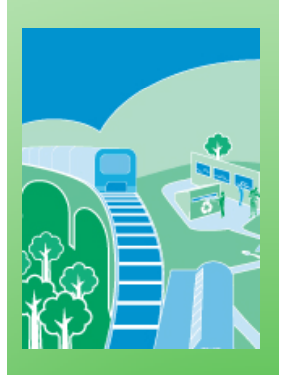

EE policy information and EM&V:

Deyoung.robyn@epa.gov

Niko Dietsch

202-343-9080

- 
- U.S. EPA State Climate and Energy Program202-343-9299

Dietsch.nikolass@epa.gov

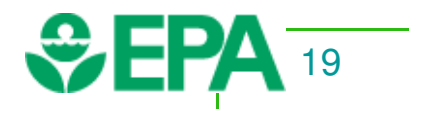